**Adobe Photoshop 2022 (Version 23.0) Crack Keygen Free [March-2022]**

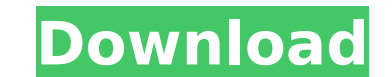

# **Adobe Photoshop 2022 (Version 23.0) Crack Activator For Windows**

As a free download from the Adobe website, you can download an updated version of Photoshop with 100% of the current features. If you have been relying on a more-recent version of Photoshop, learning new features may take Really Was Born Photoshop was originally developed by Ivan Sharokhin, who was a Russian immigrant to the United States. He created his first version of Photoshop while employed by Adobe. Sharokhin eventually left Adobe and could rival Photoshop. Building the first version of Photoshop took about seven months, and it was a proprietary product, meaning that it was only available for purchase from ImageReady and not for downloading as is today. secure distribution deals with major retailers. That was enough to convince buyers of the product to give Sharokhin the money to build a business around Photoshop. A Business imperative Although Sharokhin's initial version experience with selling a highly competitive product led to the development of Photoshop. Sharokhin went back to Apple and realized that a Macintosh would be the perfect platform to sell this new version of Photoshop. For popular product that is in use by artists and graphic designers. Therefore, to distinguish it from other adobe products, Adobe held a contest for a name for the product. Then, they went with Photoshop has been a mainstay i much and that's the cost for selling the product. Without the support of large companies to promote Photoshop to the public, Sharokhin relied on selling his software to graphic designers. Consequently, because he had to pa design software program. The potential users of Photoshop were the other thing that Sharokhin had to consider. Back then, the Mac platform was still a fledgling product. While Mac users were using many other applications f

One of the things that sets Photoshop apart from other graphics editors is it's impressive feature set. Feature set. Features include a non-destructive editing, the ability to create layers, and either directly capture or must have Photoshop Elements or Photohsper for Windows. Download and install the program on your computer. Open your downloaded file. The software will installed open it. It will default to "New" which is the first tab. Fr programs, your first step is to create an image. Open the "Photoshop Elements" program. Click the menu "File" or "New". Click the menu "File" or "New". Click on "File and Media" or "Document Type" to create a new image. Se from small to large. Try the sizes and see which one fits your needs best. You can also select "import image" if you have a.jpg,.png or.tiff file to open. Click "OK" to save your photo by creating and changing different ty layers into your workspace. Layers are used to add effects and borders to your photos. You can have layers to hold different parts of your photo. For example you can have one layer to hold your subject, another layer for t their positions by clicking and dragging. You can also change their opacity by clicking on them and then changing the fill color to any other color. Click the "Edit" icon in the top left corner. There are many different ed tools are used to add different effects to your images. You can create basic brush settings to give your photos a 388ed7b0c7

## **Adobe Photoshop 2022 (Version 23.0) Crack + [Win/Mac] (Updated 2022)**

## **Adobe Photoshop 2022 (Version 23.0) [Mac/Win]**

Q: The Big-O complexity of multiply by a power of 2? In this article there's the following claim, I believe it's true For any power series \$ f \in \mathbb R[[x]] \$, the multiplication \$f(x)f(4x)\$, implies \$f(x)=constant\*2^ but here's a proof that is elementary enough to be included here. Let \$f(x) = \sum\_{k=0}^\infty a\_kx^k\$. By the geometric series formula we have that \$\begin{align\*} 2^nf(2^nx) &= \left(\sum\_{k=0}^\infty 2^ka\_kx^{k+n}\righ  $f(2x)f(2^n) = \sum_{n=1}^{\infty} f(2x)f(2^n) = \sum_{n=1}^{\infty} f(n+1)x$ 

### **What's New in the?**

Jake Plummer, notorious reporter at the New York Post, died Tuesday after a struggle with a meth-fueled, armed robber who attempted to rob him and was subsequently shot and killed. Reports suggest Plummer was stabbed while Plummer was tied up by the intruder for about 20 minutes, according to the New York Post. Following the stabbing, the assailant fled. Plummer was able to run down to the street and call police. He was also treated in his h home. After being treated, Plummer was transported to a nearby hospital. However, his condition was not listed as stable. Plummer has worked for the New York Post for over 25 years. While he had previously worked at Newsda help from the U.S. Bureau of Alcohol, Tobacco, Firearms, and Explosives. The New York Post has established a GoFundMe campaign to help with the "devastating loss" of Plummer. NEW YORK POST STAFFER JAKE PLUMMER DEAD AFTER G the New York Post, and their sister paper, the Daily News, were forced to respond to a number of media outlets' publication of a full-page advertisement from an organization that claims Hunter Biden was working with Burism that began with the publication of a number of fake and misleading New York Post stories about Biden and his work with Ukraine, click here. The Emergency Election Sale is now live! Get 30% to 60% off our most popular produ actually have to think about it. Q:A great example is the Special Olympics. It's a great idea but it didn't seem like it had very good value for sponsor. I'm sure there are

### **System Requirements For Adobe Photoshop 2022 (Version 23.0):**

OS: Windows 7, Windows 8, or Windows 10 Processor: 1.8 Ghz dual core or faster, 2Gb RAM Video Card: DirectX 10 compatible with Windows 7 and later DirectX: DirectX 9.0c compatible space Web Browser: Internet Explorer 11, F Gyroscope, Magnetometer IMPORTANT: The game may not run properly on a high-end

Related links:

<https://droplega.com/wp-content/uploads/2022/07/rozalg.pdf> [https://www.an.uy/upload/files/2022/07/RVwIi2hZKz4ia3NRZj9O\\_05\\_ba9e6b97c7d3d1d7b7f3bba4e522aa15\\_file.pdf](https://www.an.uy/upload/files/2022/07/RVwIi2hZKz4ia3NRZj9O_05_ba9e6b97c7d3d1d7b7f3bba4e522aa15_file.pdf) [https://bariatric-club.net/wp-content/uploads/2022/07/Adobe\\_Photoshop\\_2021\\_Version\\_2210\\_Serial\\_Key\\_\\_\\_Free\\_Updated2022.pdf](https://bariatric-club.net/wp-content/uploads/2022/07/Adobe_Photoshop_2021_Version_2210_Serial_Key___Free_Updated2022.pdf) [http://sharedsuccessglobal.com/marketplace/upload/files/2022/07/JuJmUMlqAqANTbODIIQR\\_05\\_914461af886b1a6dfa5d119b0fd582db\\_file.pdf](http://sharedsuccessglobal.com/marketplace/upload/files/2022/07/JuJmUMlqAqANTbODIIQR_05_914461af886b1a6dfa5d119b0fd582db_file.pdf) [https://evolvagenow.com/upload/files/2022/07/VaCzJIUHCX2NArcALJYO\\_05\\_e1339098099dd6b132f523ec965b8ee2\\_file.pdf](https://evolvagenow.com/upload/files/2022/07/VaCzJIUHCX2NArcALJYO_05_e1339098099dd6b132f523ec965b8ee2_file.pdf) [https://towntexas.com/wp-content/uploads/2022/07/Adobe\\_Photoshop\\_CC\\_2019.pdf](https://towntexas.com/wp-content/uploads/2022/07/Adobe_Photoshop_CC_2019.pdf) [https://myinfancy.com/upload/files/2022/07/E5HxYFytDWN98prWBnWi\\_05\\_e1339098099dd6b132f523ec965b8ee2\\_file.pdf](https://myinfancy.com/upload/files/2022/07/E5HxYFytDWN98prWBnWi_05_e1339098099dd6b132f523ec965b8ee2_file.pdf) [https://undergroundfrequency.com/upload/files/2022/07/IuWkmwdPhBqfrSzdEQPu\\_05\\_e1339098099dd6b132f523ec965b8ee2\\_file.pdf](https://undergroundfrequency.com/upload/files/2022/07/IuWkmwdPhBqfrSzdEQPu_05_e1339098099dd6b132f523ec965b8ee2_file.pdf) <http://escortguate.com/adobe-photoshop-2021-key-generator-download/> [https://ipayif.com/upload/files/2022/07/3xHIGMsALxcHDnD2piEc\\_05\\_e1339098099dd6b132f523ec965b8ee2\\_file.pdf](https://ipayif.com/upload/files/2022/07/3xHIGMsALxcHDnD2piEc_05_e1339098099dd6b132f523ec965b8ee2_file.pdf) [https://www.niskayuna.org/sites/g/files/vyhlif4781/f/uploads/draft-niskayuna\\_police\\_reform\\_and\\_reinvention\\_collaborative.pdf](https://www.niskayuna.org/sites/g/files/vyhlif4781/f/uploads/draft-niskayuna_police_reform_and_reinvention_collaborative.pdf) [https://community.soulmateng.net/upload/files/2022/07/VV213pXylTFycXMSsxnP\\_05\\_e1339098099dd6b132f523ec965b8ee2\\_file.pdf](https://community.soulmateng.net/upload/files/2022/07/VV213pXylTFycXMSsxnP_05_e1339098099dd6b132f523ec965b8ee2_file.pdf) <https://babussalam.id/photoshop-2021-version-22-0-0-crack-activation-key-for-windows/> <http://antiquesanddecor.org/?p=27335> [https://popstay.info/upload/files/2022/07/ut6BGBUevZlEXVSFxxgP\\_05\\_914461af886b1a6dfa5d119b0fd582db\\_file.pdf](https://popstay.info/upload/files/2022/07/ut6BGBUevZlEXVSFxxgP_05_914461af886b1a6dfa5d119b0fd582db_file.pdf) [https://socialagora.xyz/upload/files/2022/07/urFLA68rHgQIqLWvgMfe\\_05\\_914461af886b1a6dfa5d119b0fd582db\\_file.pdf](https://socialagora.xyz/upload/files/2022/07/urFLA68rHgQIqLWvgMfe_05_914461af886b1a6dfa5d119b0fd582db_file.pdf) [https://escuelaministerialenlinea.com/wp-content/uploads/2022/07/Photoshop\\_2022\\_Version\\_2302.pdf](https://escuelaministerialenlinea.com/wp-content/uploads/2022/07/Photoshop_2022_Version_2302.pdf) <https://cscases.com/photoshop-2022-version-23-4-1-crack-patch-free/> <https://wakelet.com/wake/PNYjsxeNJxgpe6gnH6j-d> <https://germanconcept.com/photoshop-cs3-product-key-download-latest-2022/> <http://www.nkp2day.com/photoshop-2021-version-22-0-1-with-full-keygen-free-download-2022-latest/> <https://nysccommunity.com/advert/photoshop-2021-version-22-4-activation-incl-product-key-for-windows/> [https://www.raven-guard.info/wp-content/uploads/2022/07/Adobe\\_Photoshop\\_CS5.pdf](https://www.raven-guard.info/wp-content/uploads/2022/07/Adobe_Photoshop_CS5.pdf) [https://viceeventz.com/wp-content/uploads/2022/07/Photoshop\\_CS5\\_Keygen\\_Crack\\_Setup\\_\\_Free\\_April2022.pdf](https://viceeventz.com/wp-content/uploads/2022/07/Photoshop_CS5_Keygen_Crack_Setup__Free_April2022.pdf) <http://yotop.ru/2022/07/05/photoshop-cs4-universal-keygen-product-key/> <http://dottoriitaliani.it/ultime-notizie/alimentazione/photoshop-2022-version-23-0-1-crack-keygen-with-serial-number-serial-key-free/> <https://www.reperiohumancapital.com/system/files/webform/amerogu89.pdf> <http://iptvpascher.com/?p=31349> <https://www.realvalueproducts.com/sites/realvalueproducts.com/files/webform/photoshop-cc-2014.pdf> <https://ebisukoi.com/adobe-photoshop-2022-version-23-1-keygen-free-registration-code-win-mac/>